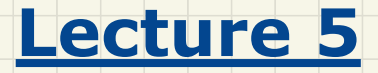

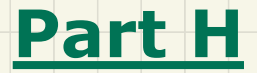

# *Inheritance - Static Types and Rules of Substitutions*

# **Static Types** determine **Expectations**

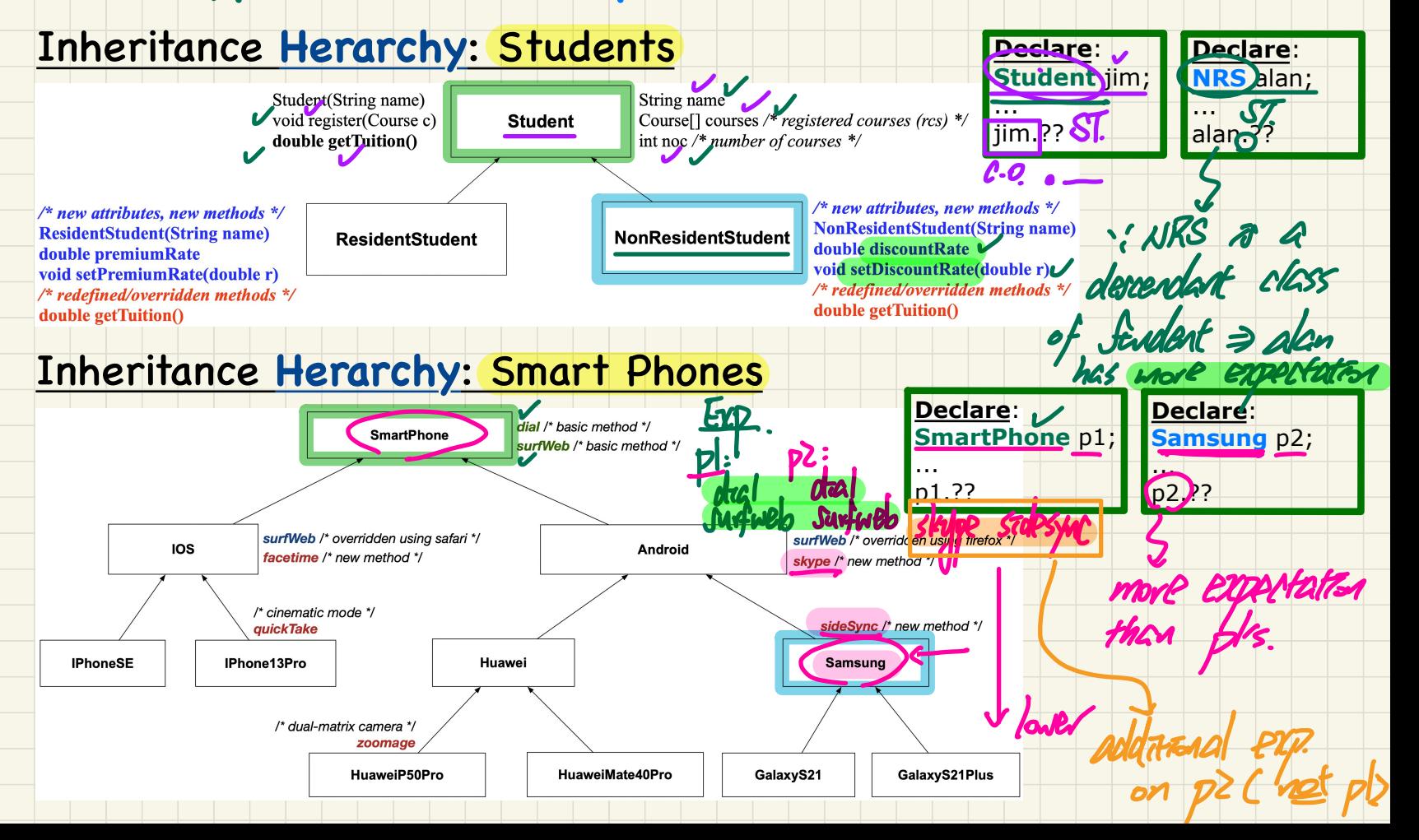

# Rules of Substitutions (1)

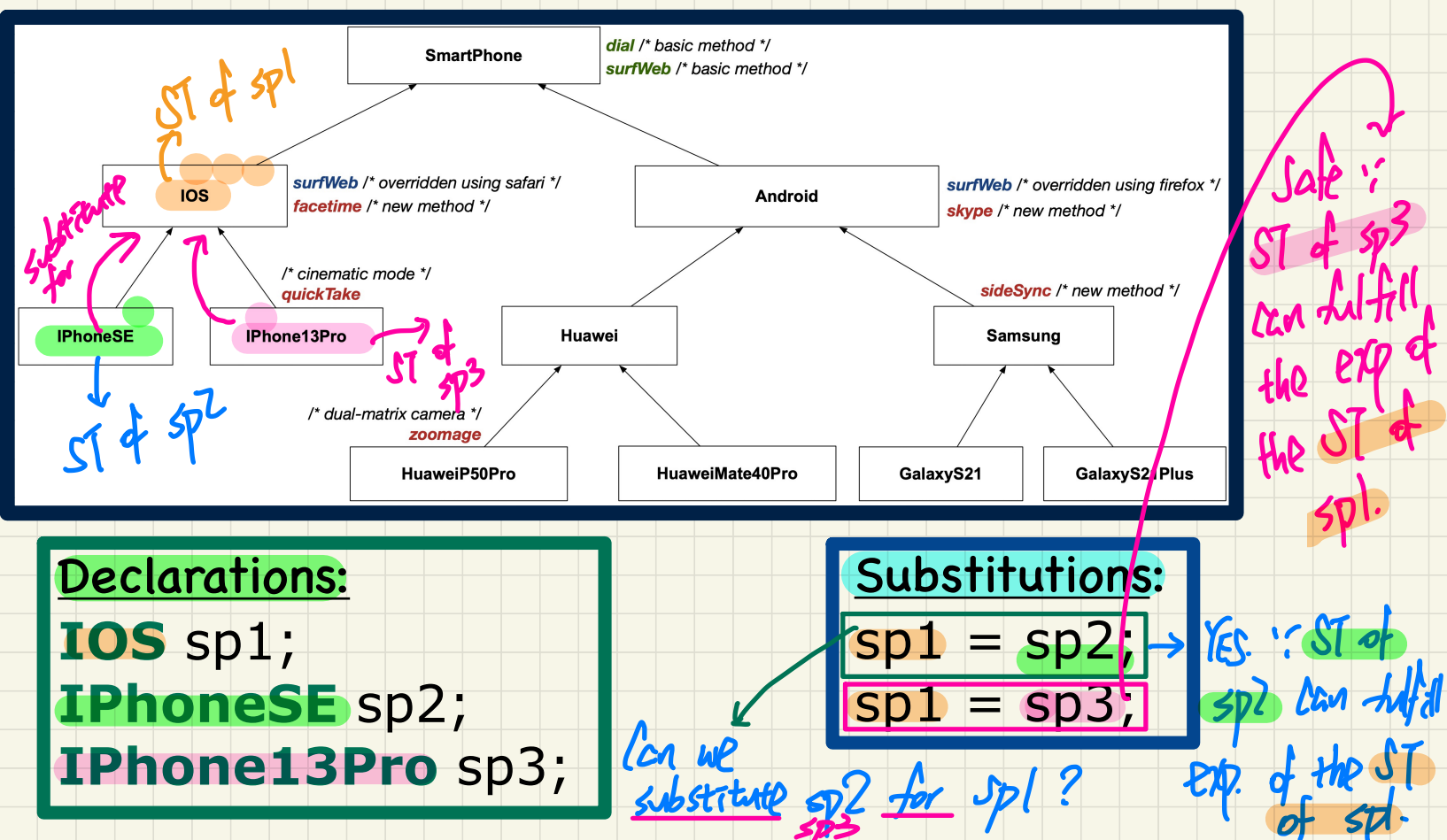

# Rules of **Substitutions** (2)

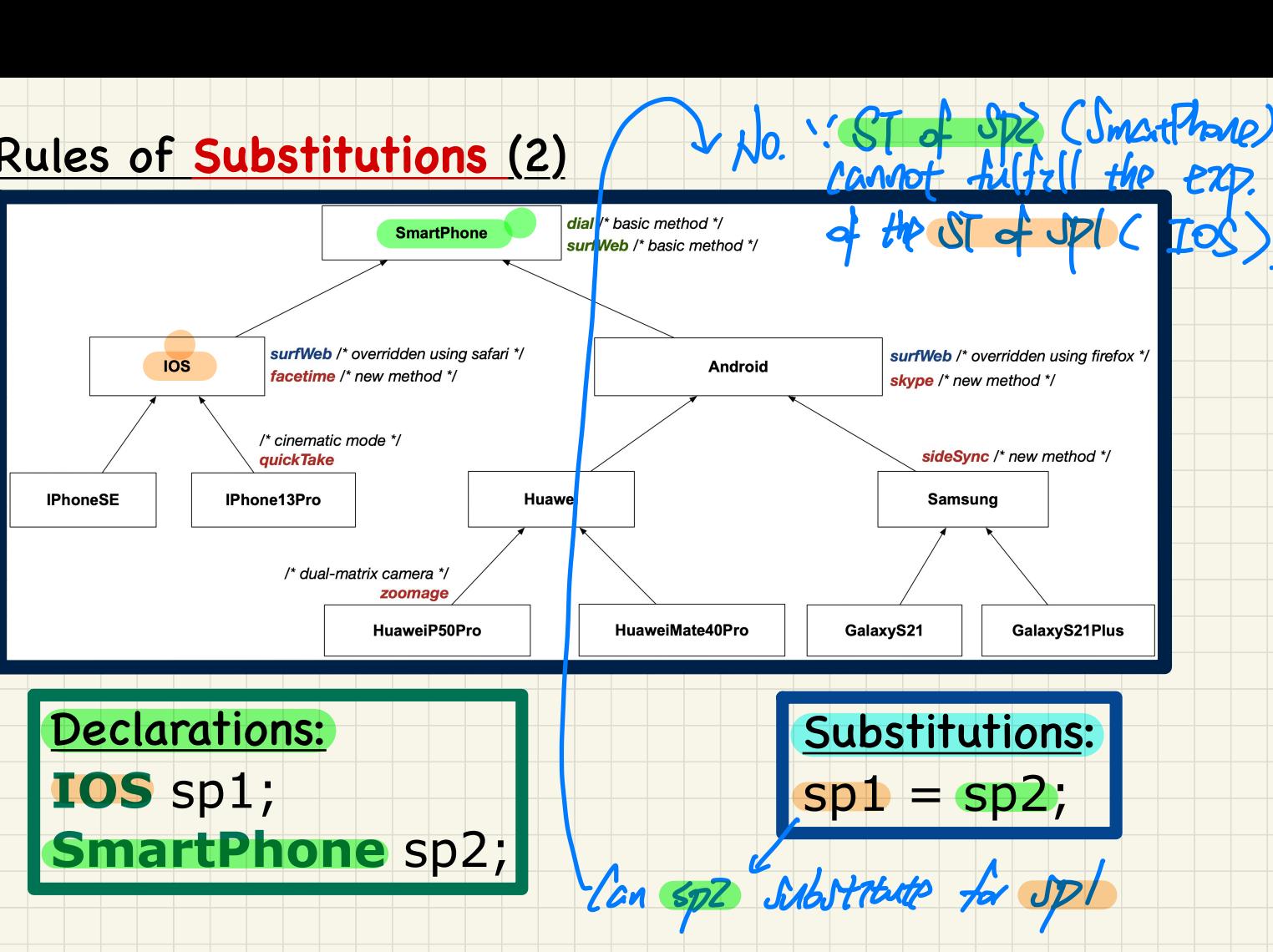

.

# <u>Rules of Substitutions (3)</u>

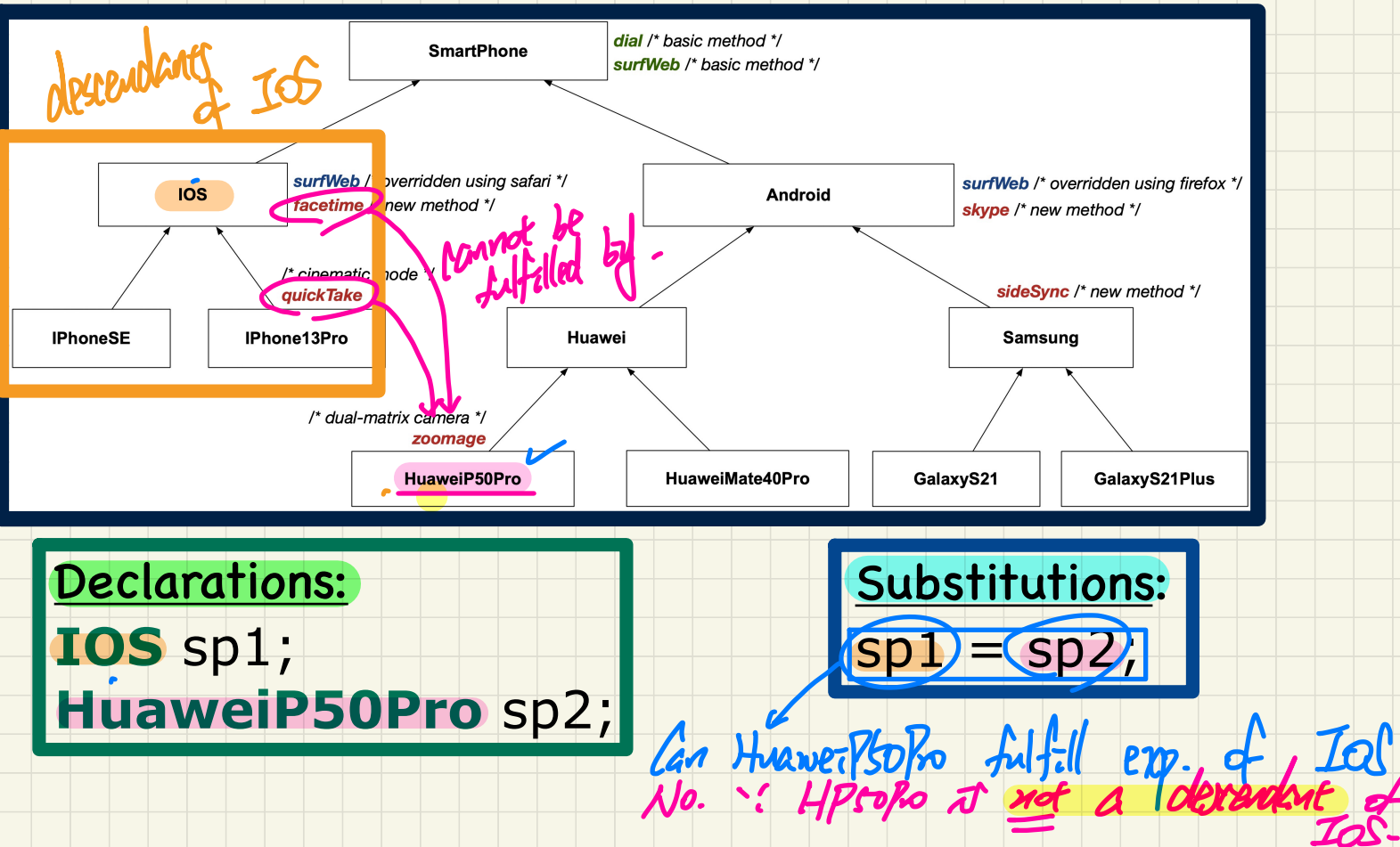

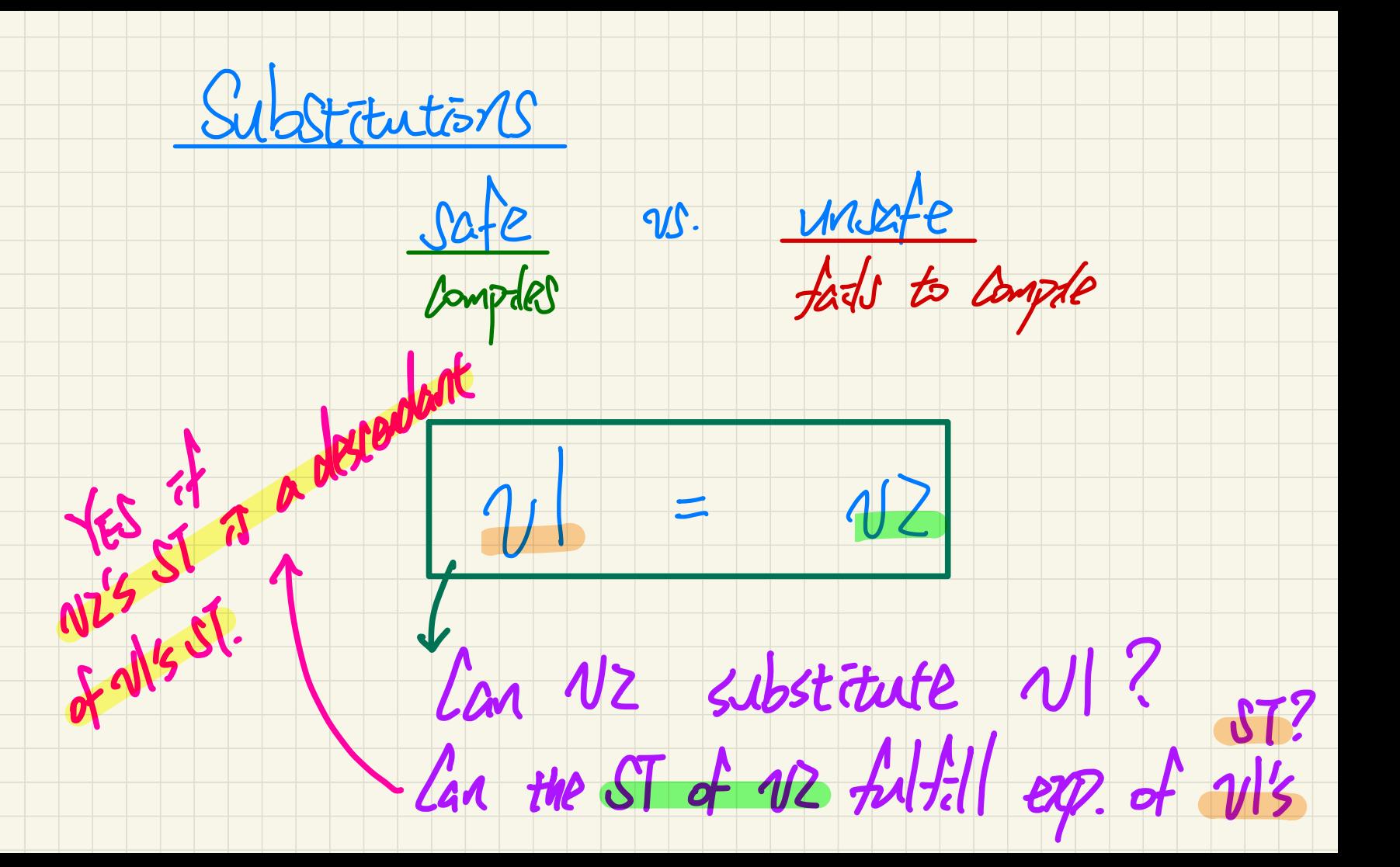

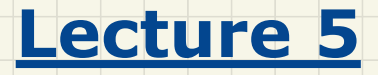

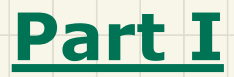

# *Inheritance - Dynamic Types, Polymorphism, Dynamic Binding*

# Visualization: **Static** Type vs. **Dynamic** Type

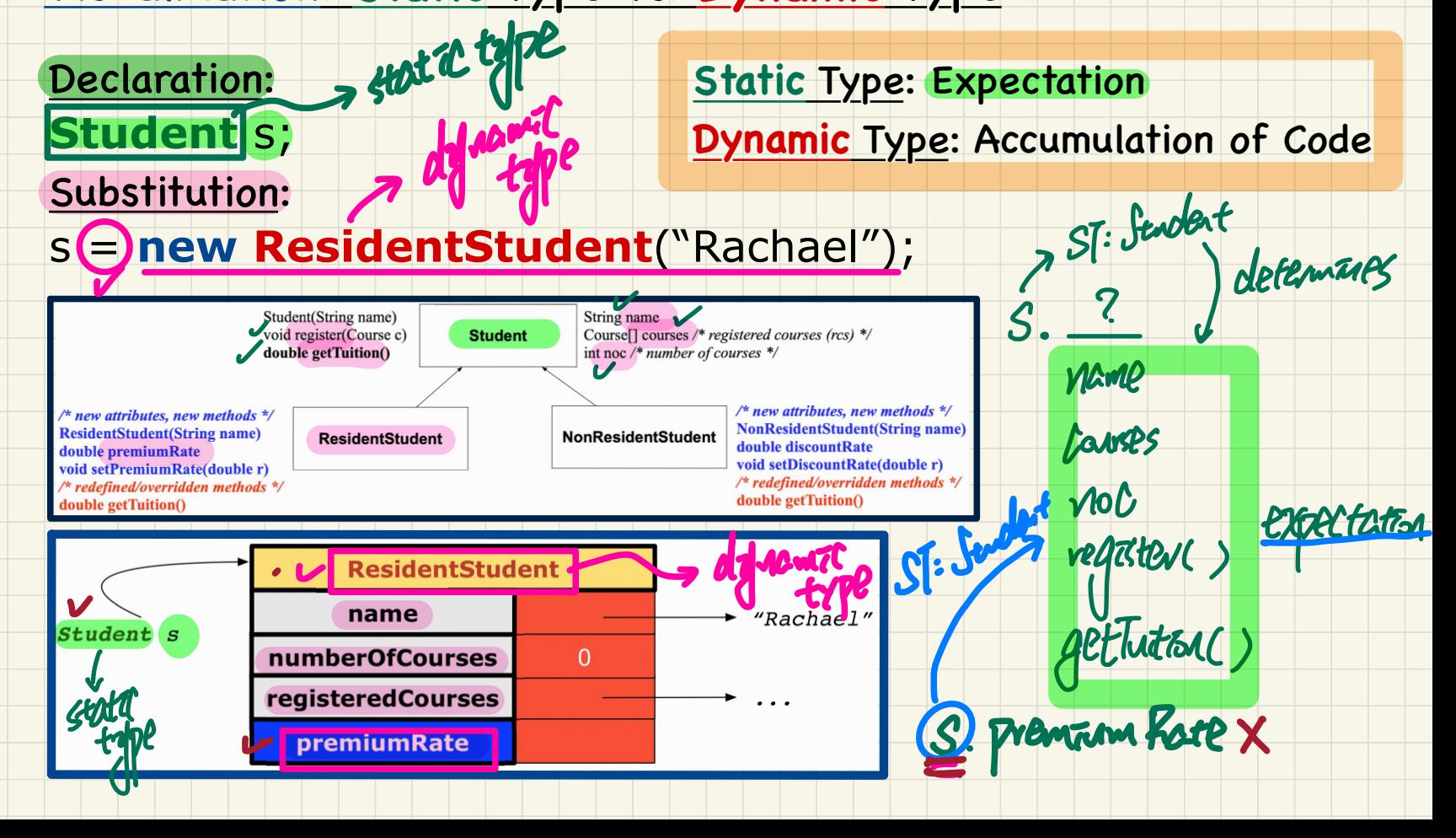

# Change of Dynamic Type (1.1)

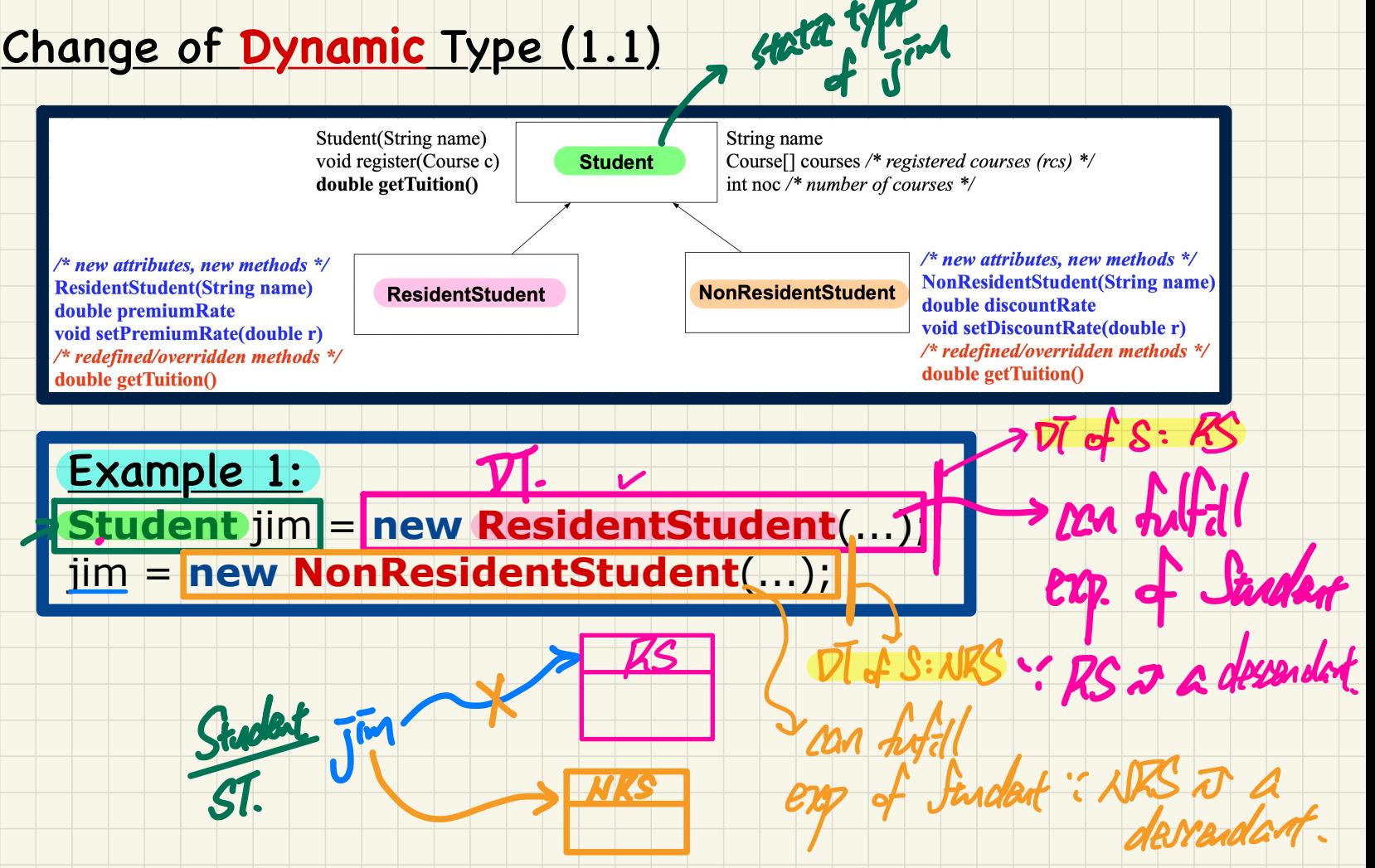

# Change of Dynamic Type (1.2)

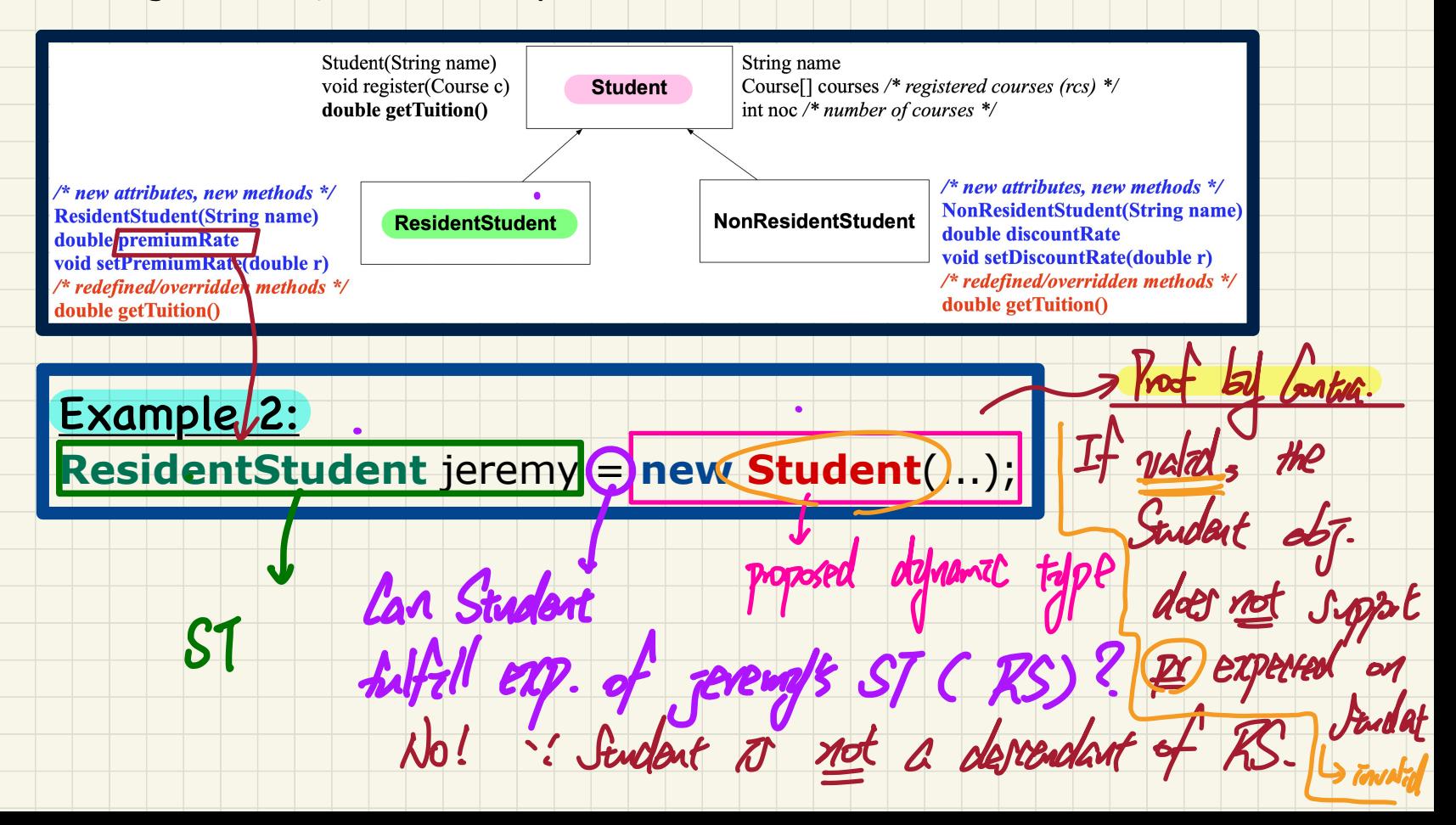

# Change of **Dynamic** Type: Exercise (1)

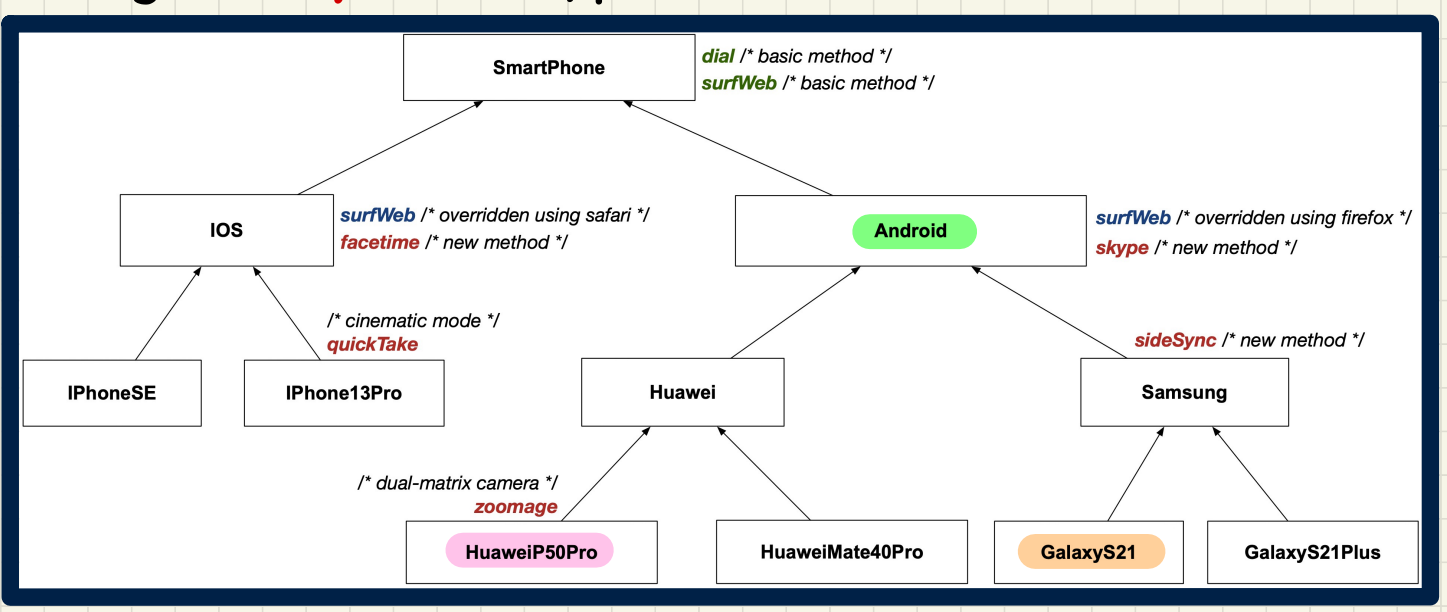

Exercise 1: **Android** myPhone = **new HuaweiP50Pro**(...); myPhone = **new GalaxyS21**(...);

# Change of **Dynamic** Type: Exercise (2)

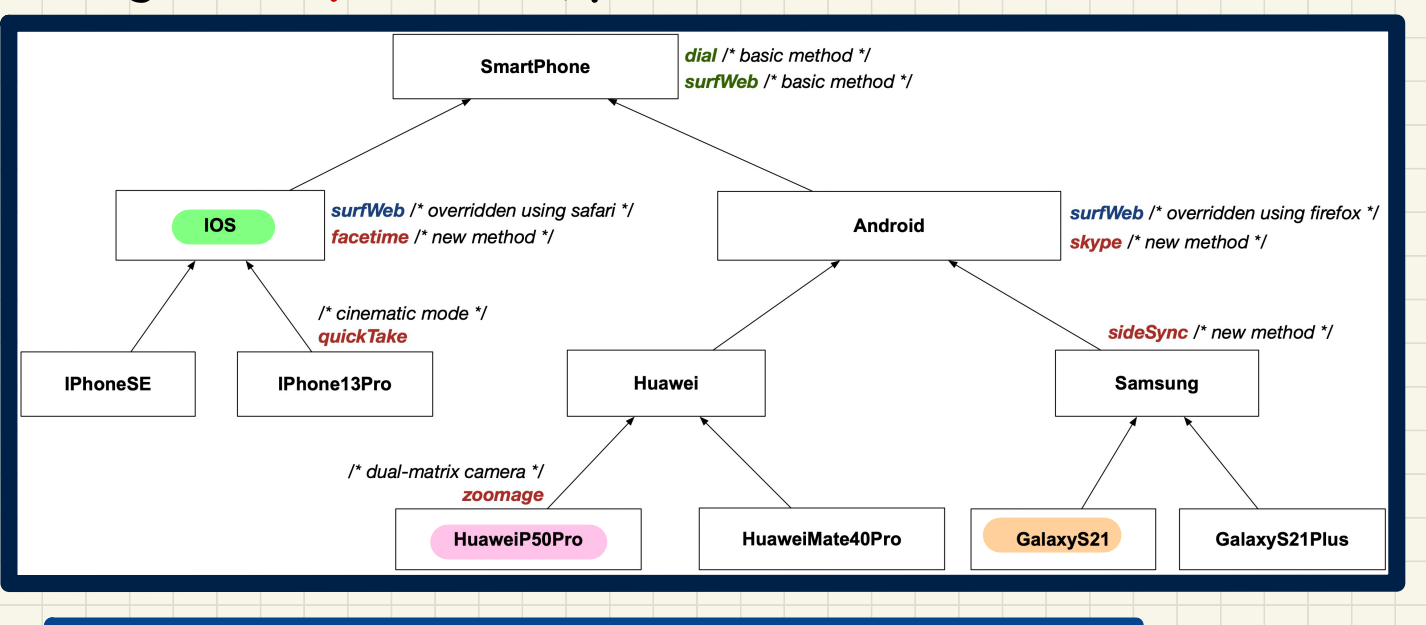

Exercise 2: **IOS** myPhone = **new HuaweiP50Pro**(...); myPhone = **new GalaxyS21**(...);

# Change of Dynamic Type (2.1)

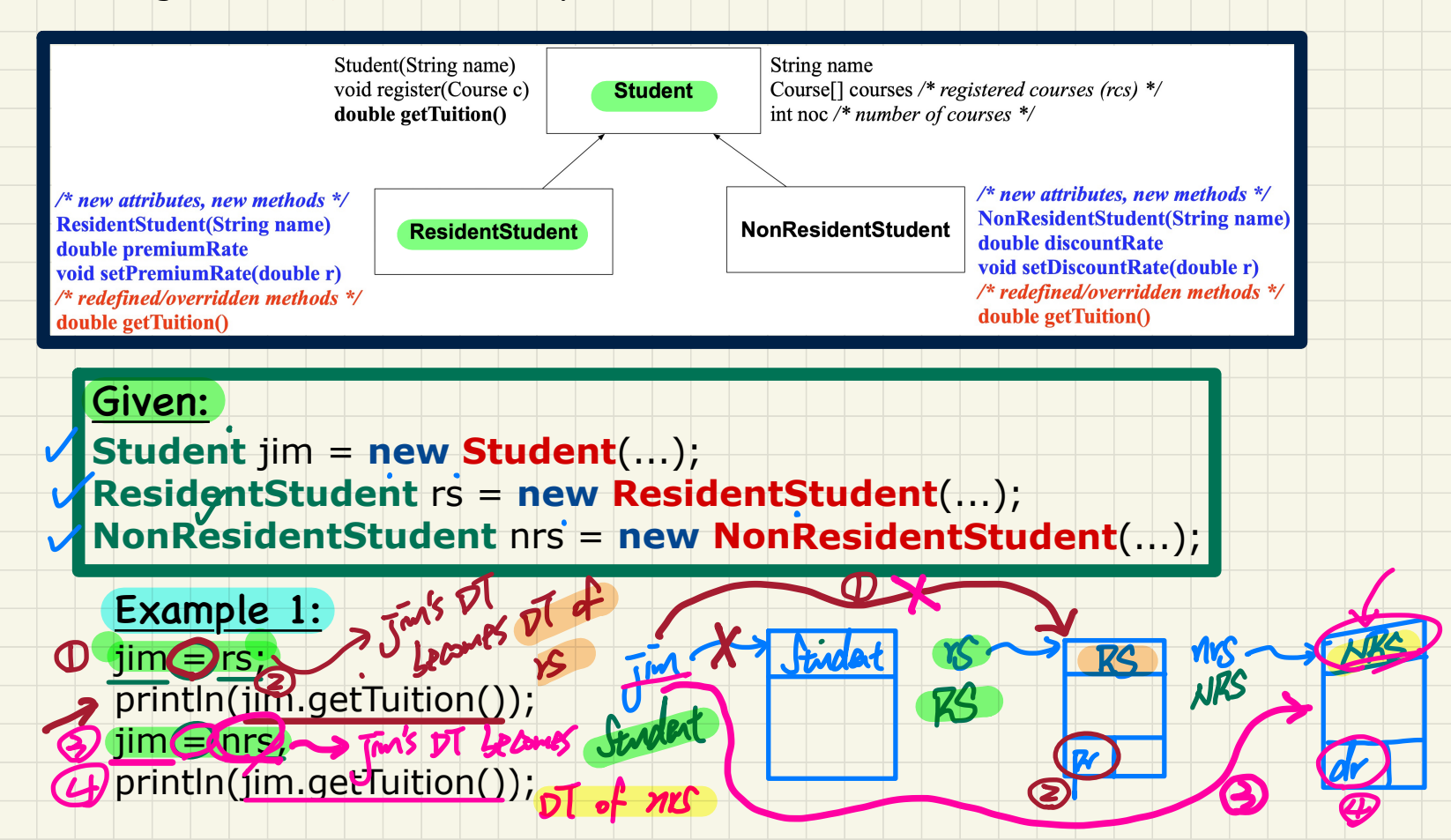

# Change of **Dynamic** Type (2.2)

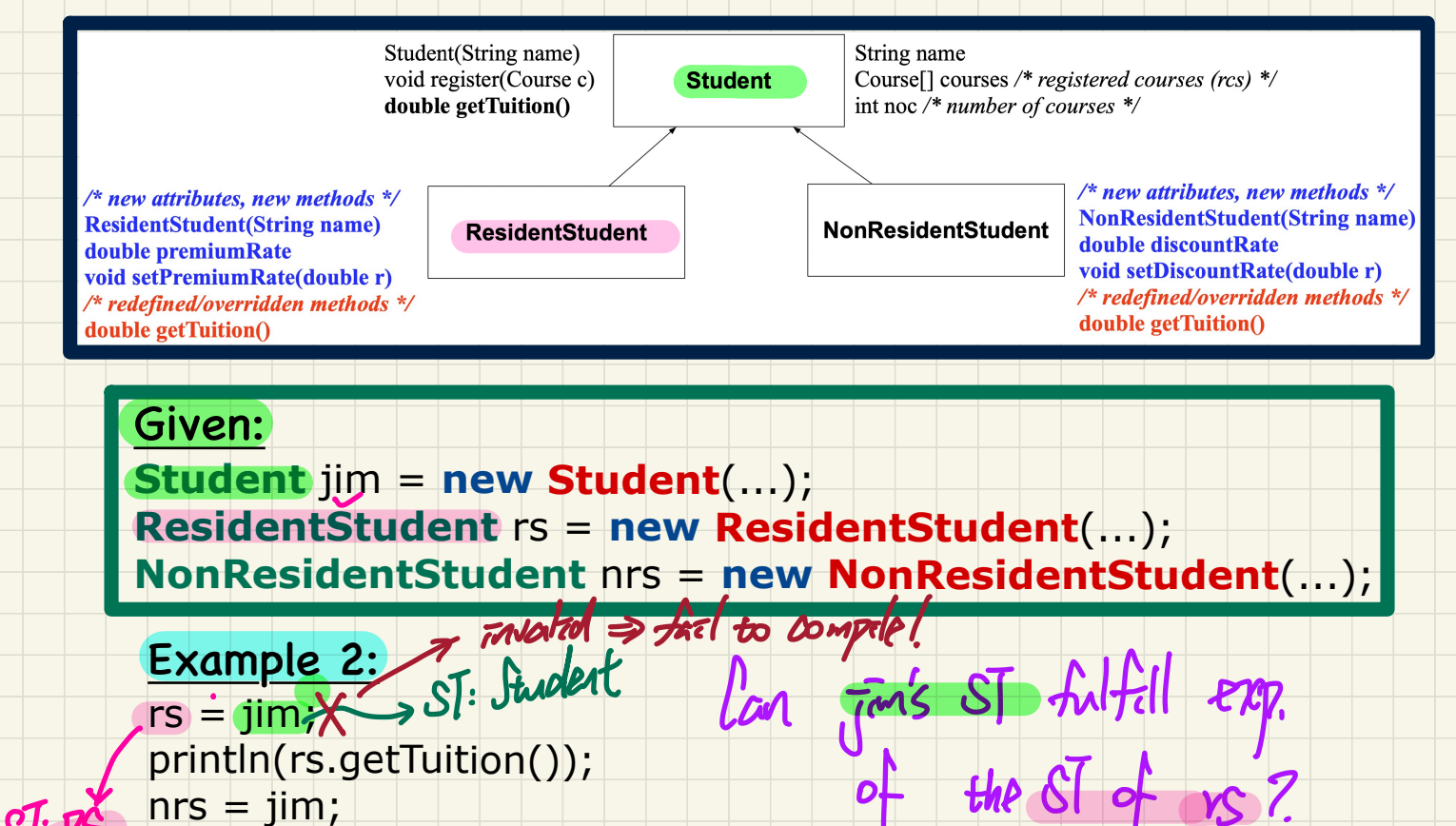

 $of$  the  $SI$  of us ?

println(rs.getTuition());  $nrs = iim;$ println(nrs.getTuition());

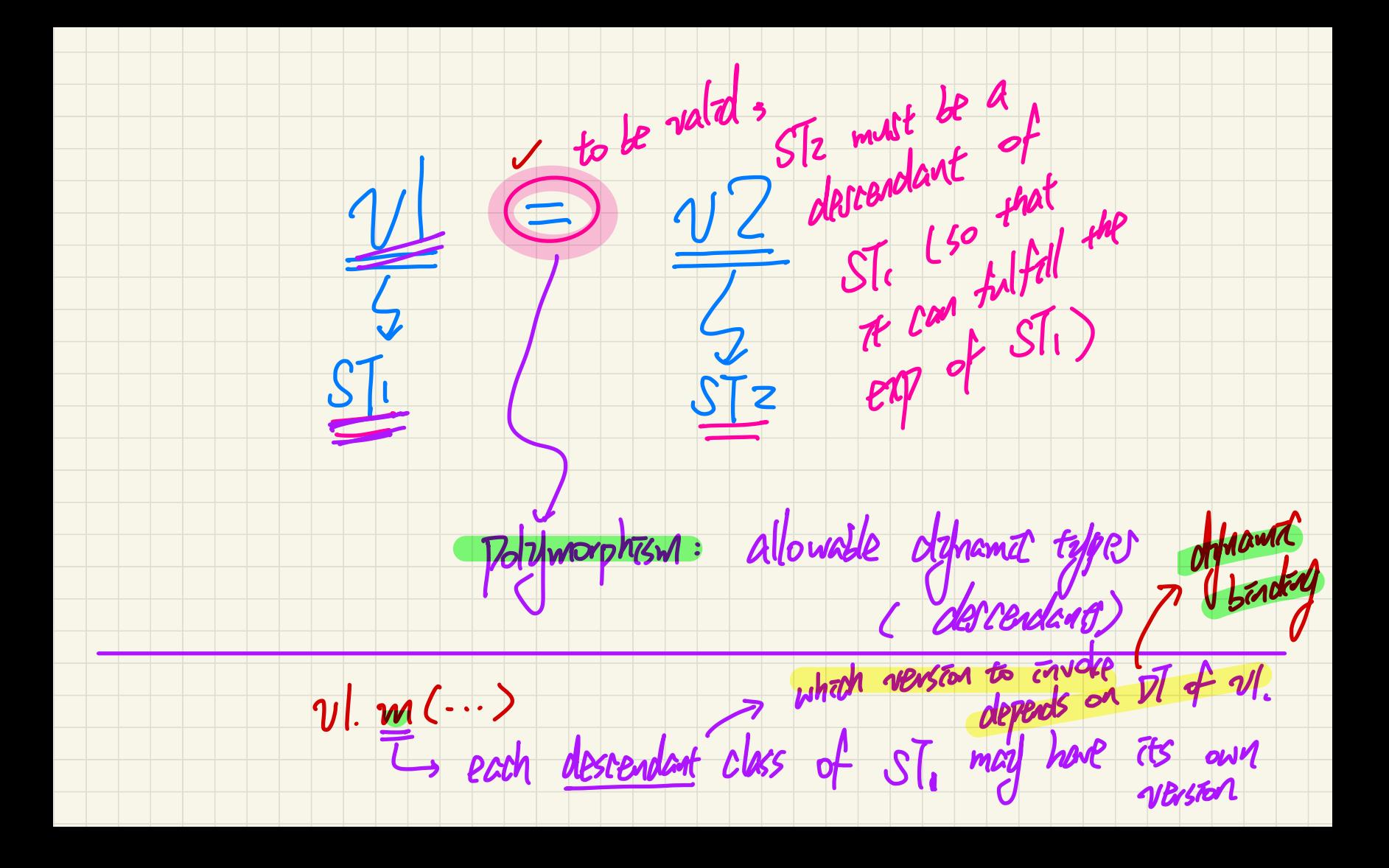

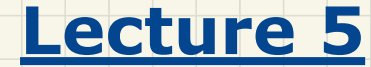

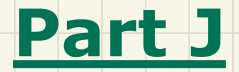

# *Inheritance - Type Casting: Motivation, Syntax, Rules*

**Type Cast: Motivation** 

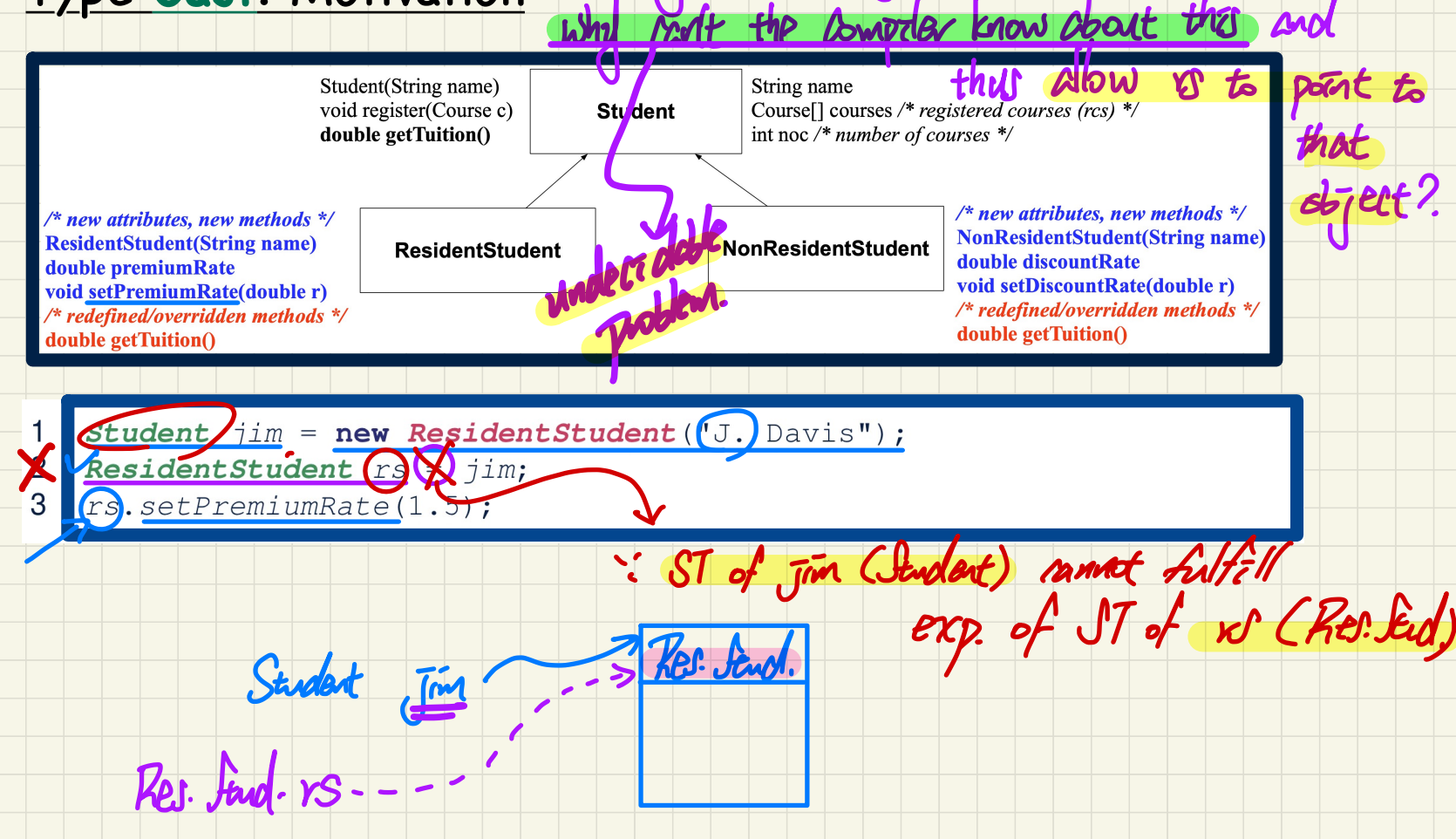

green that Jim's DT as Res. Stud.,

#### An **A+** Challenge: Inferring the **DT** of a Variable

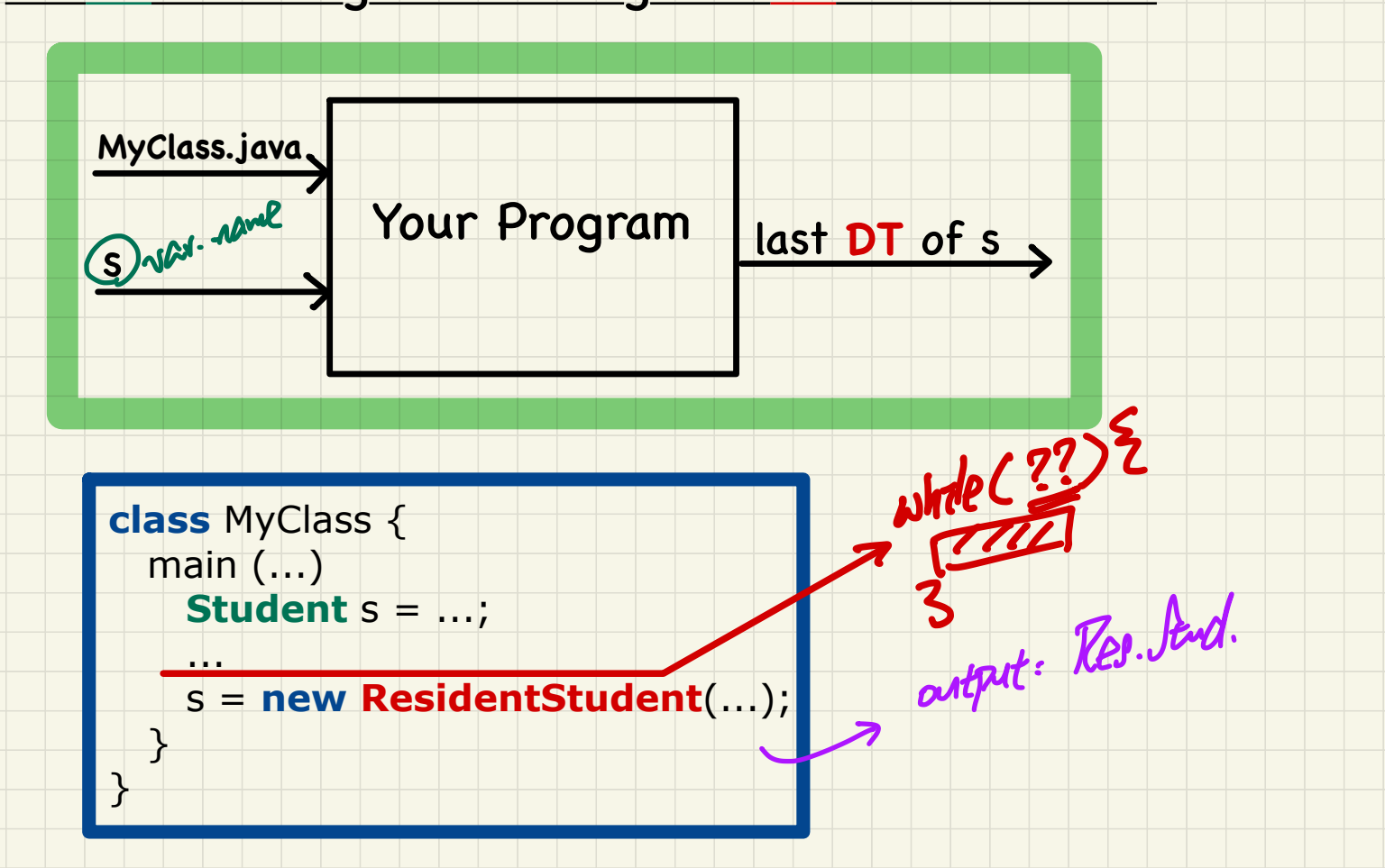

# Anatomy of a Type Cast

# Student jim = new ResidentStudent("Jim");

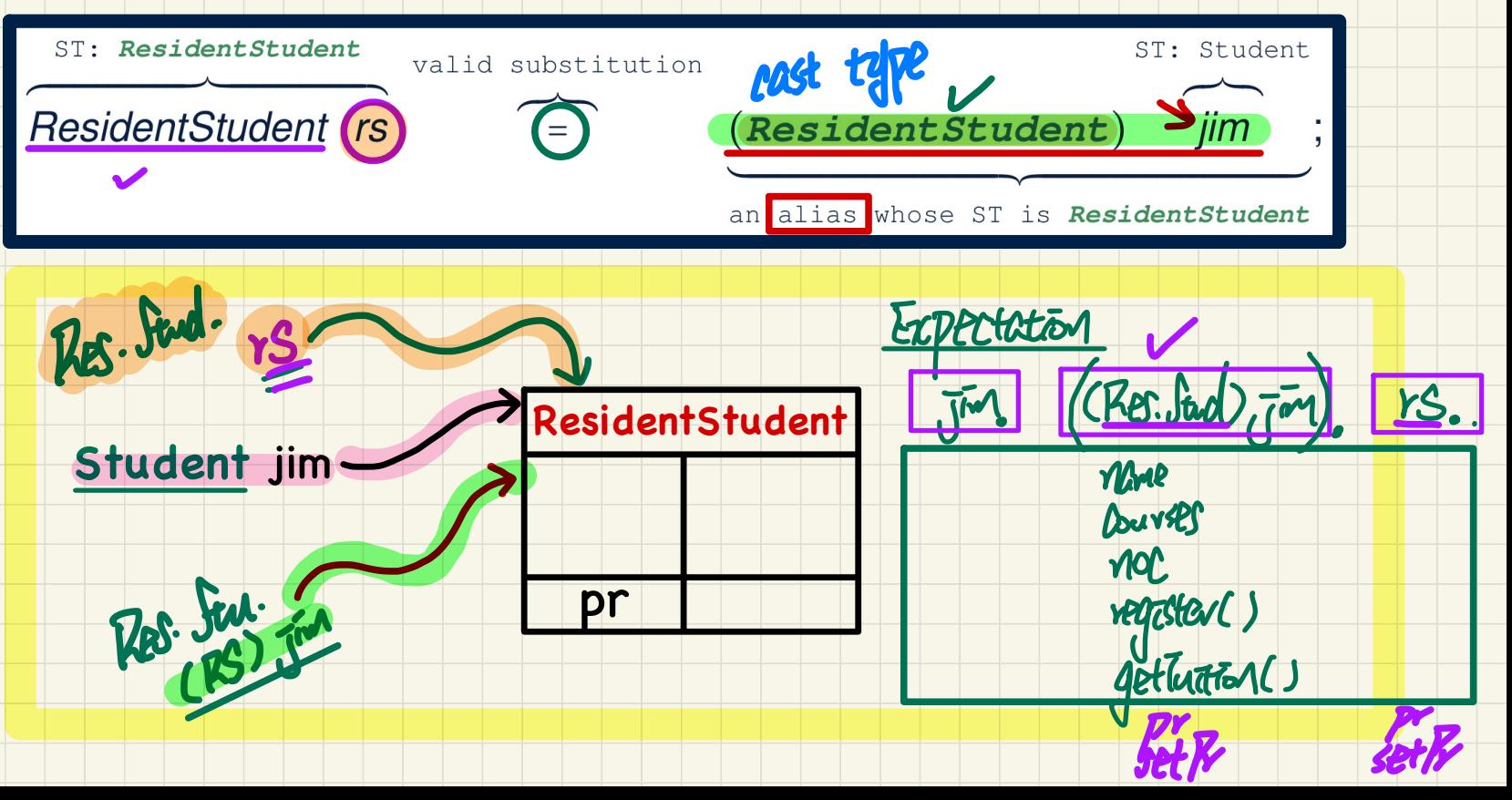

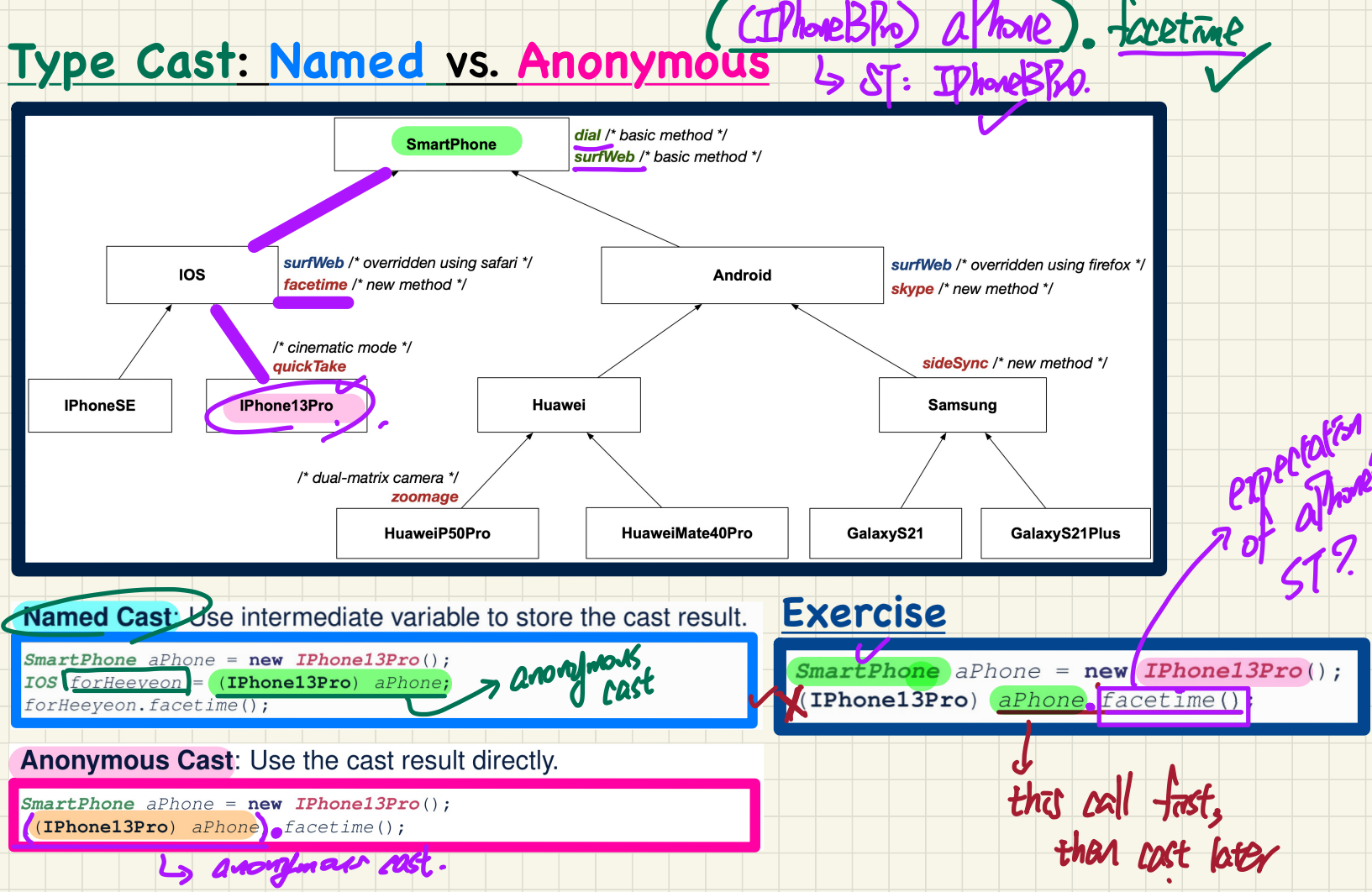

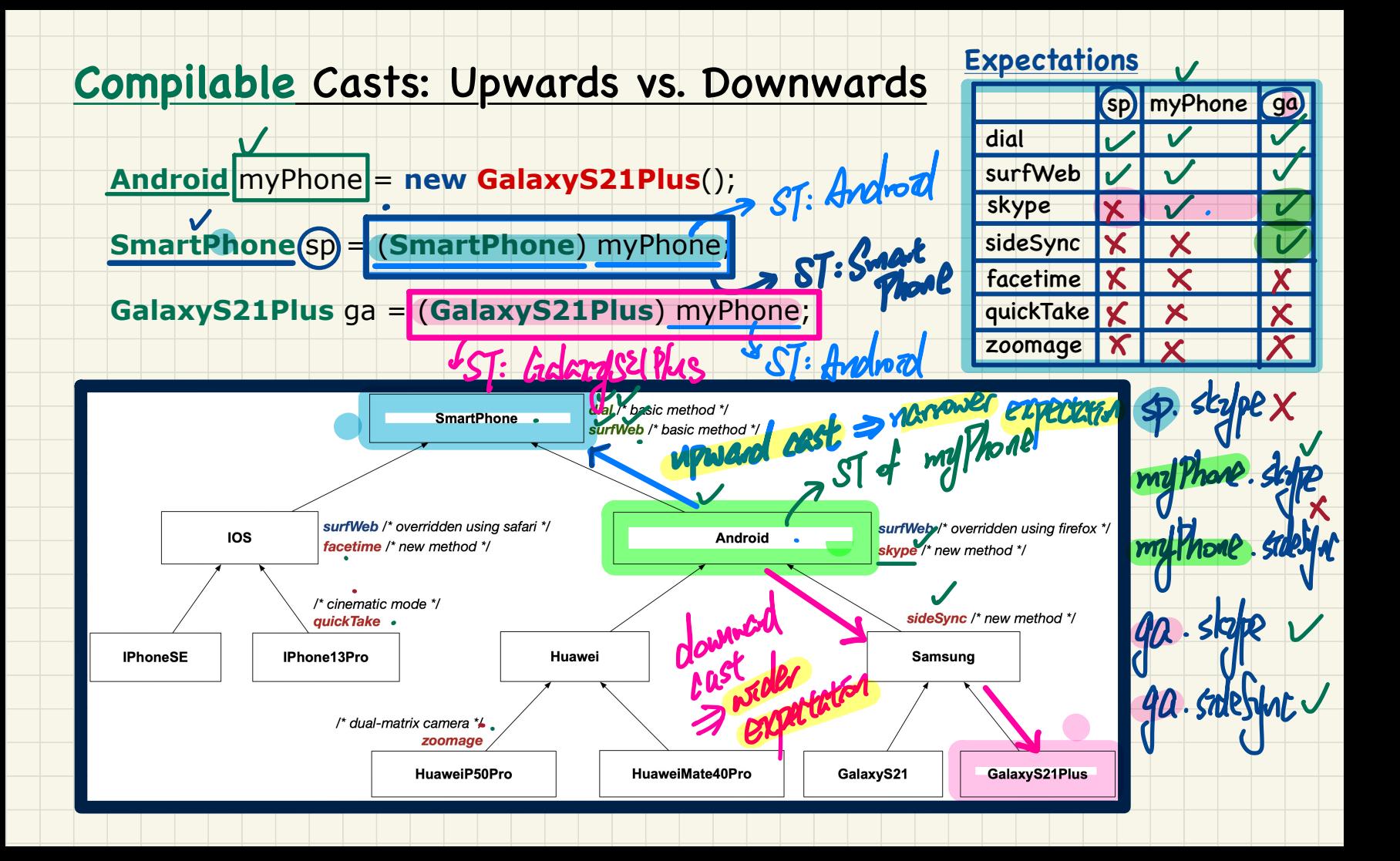

# Compilable Type Cast May Fail at Runtime (1)

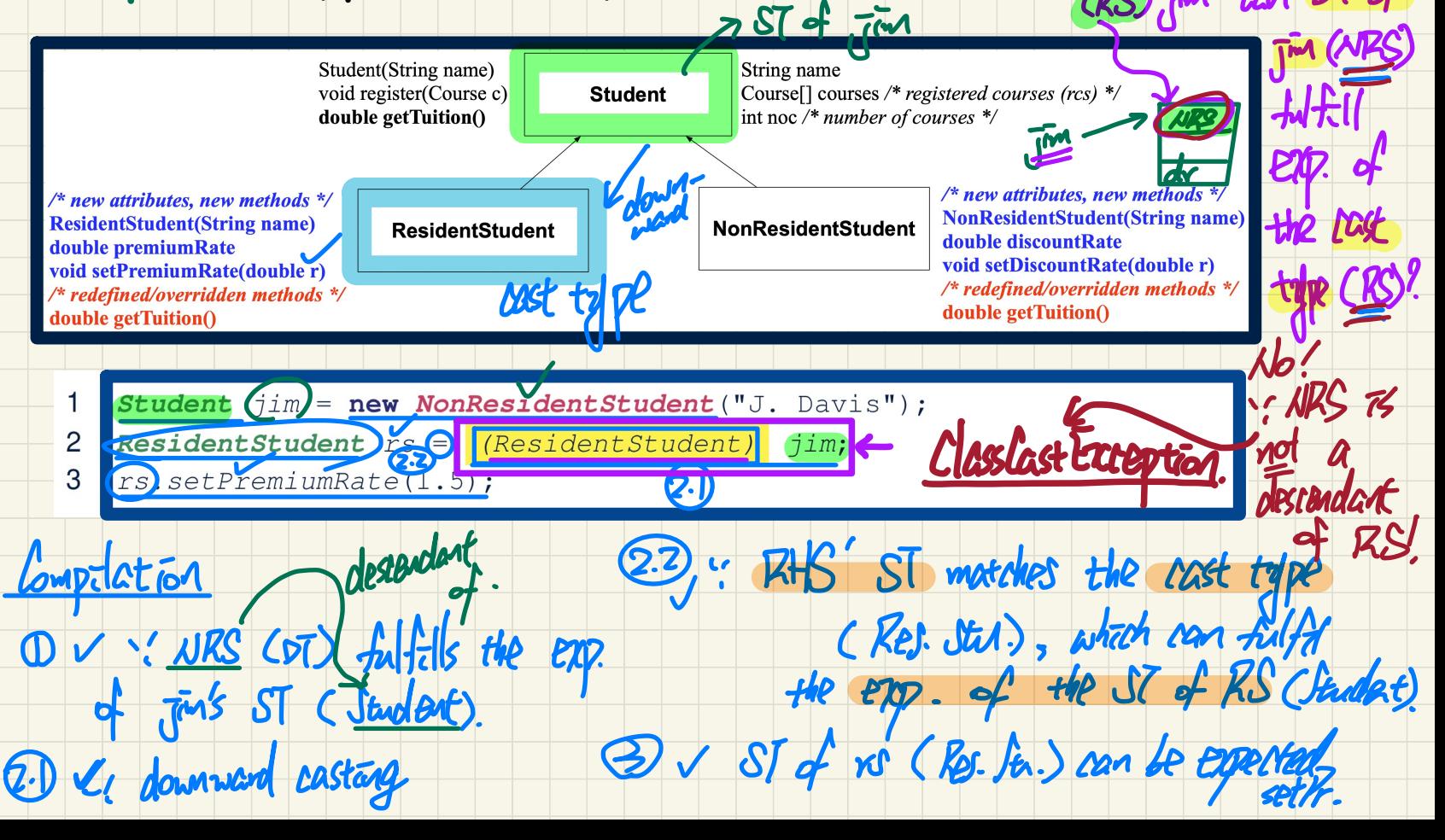

Kurtūre

#### **Compilable** Type Cast May **Fail** at Runtime (2)

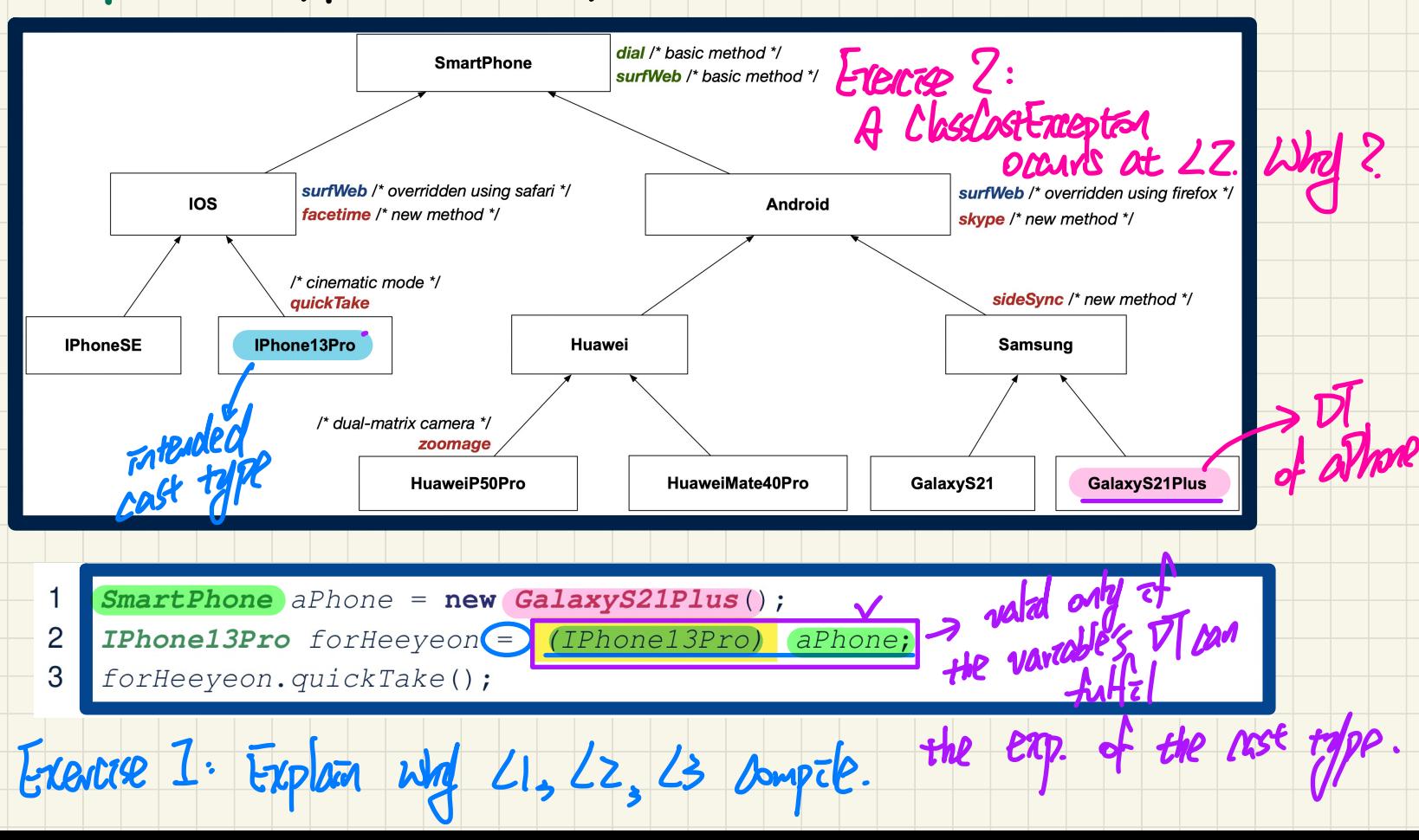

#### **Exercise**: **Compilable** Type Cast? **Fail** at Runtime? (1)

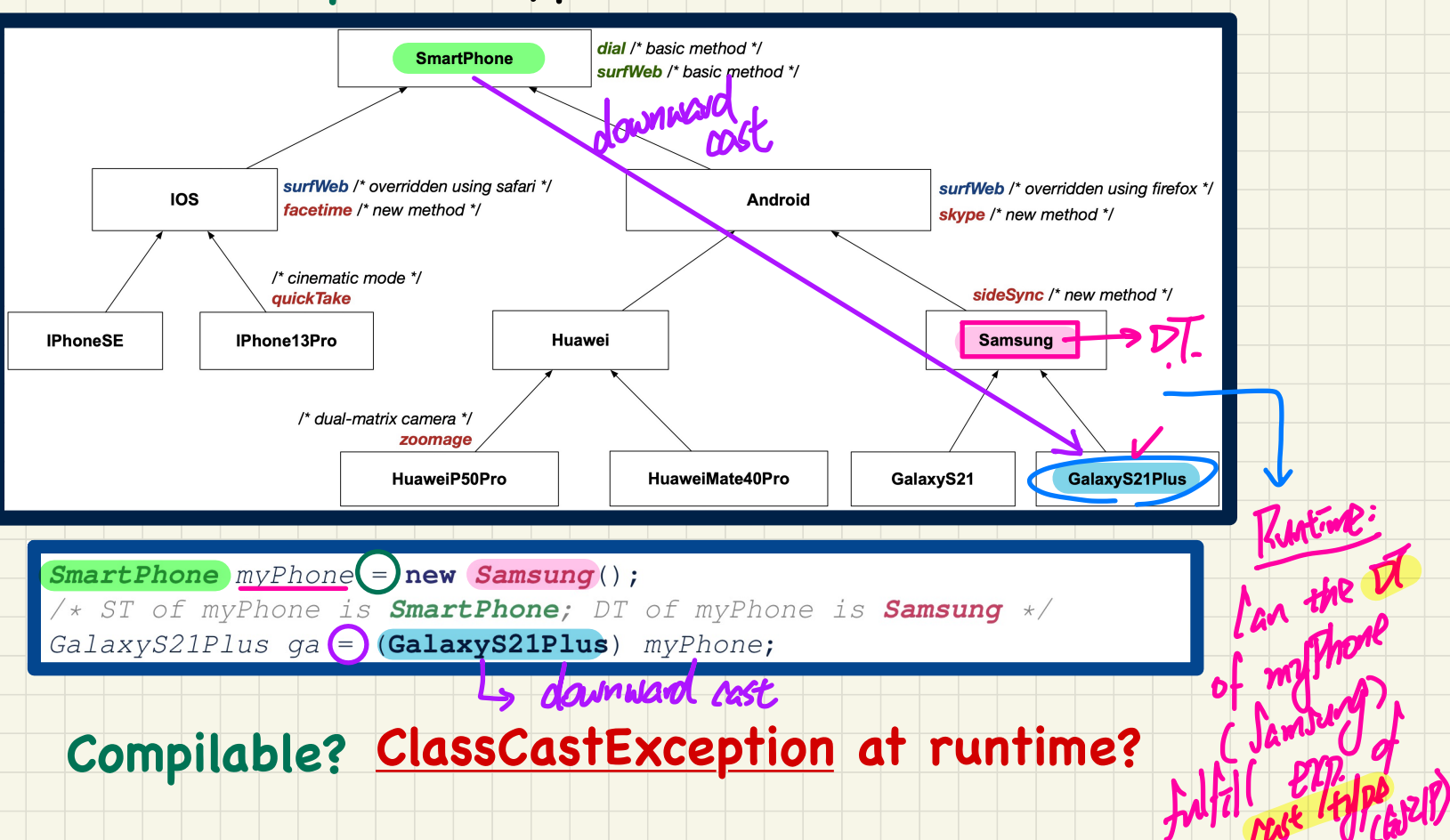

#### **Exercise**: **Compilable** Type Cast? **Fail** at Runtime? (2)

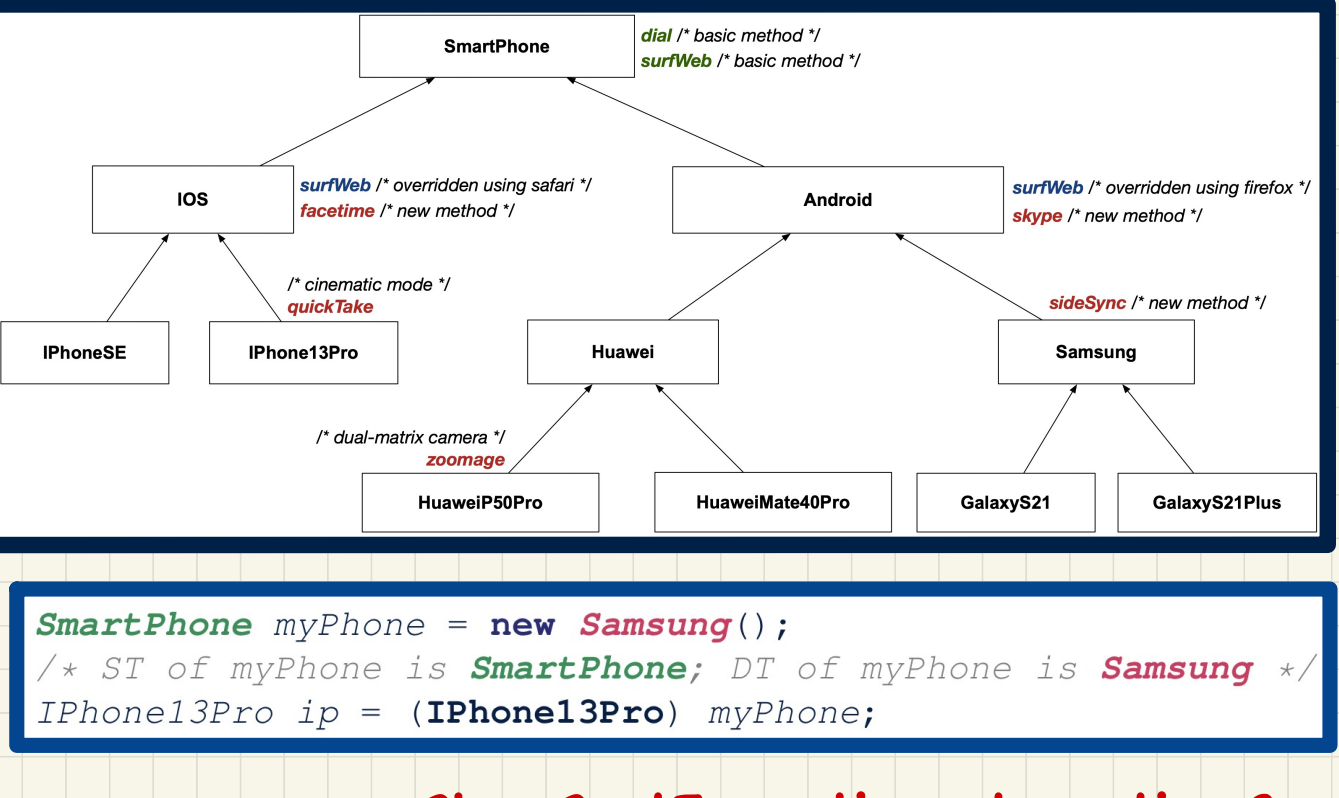

# **Compilable? ClassCastException at runtime?**

## Compilable Cast vs. Exception-Free Cast

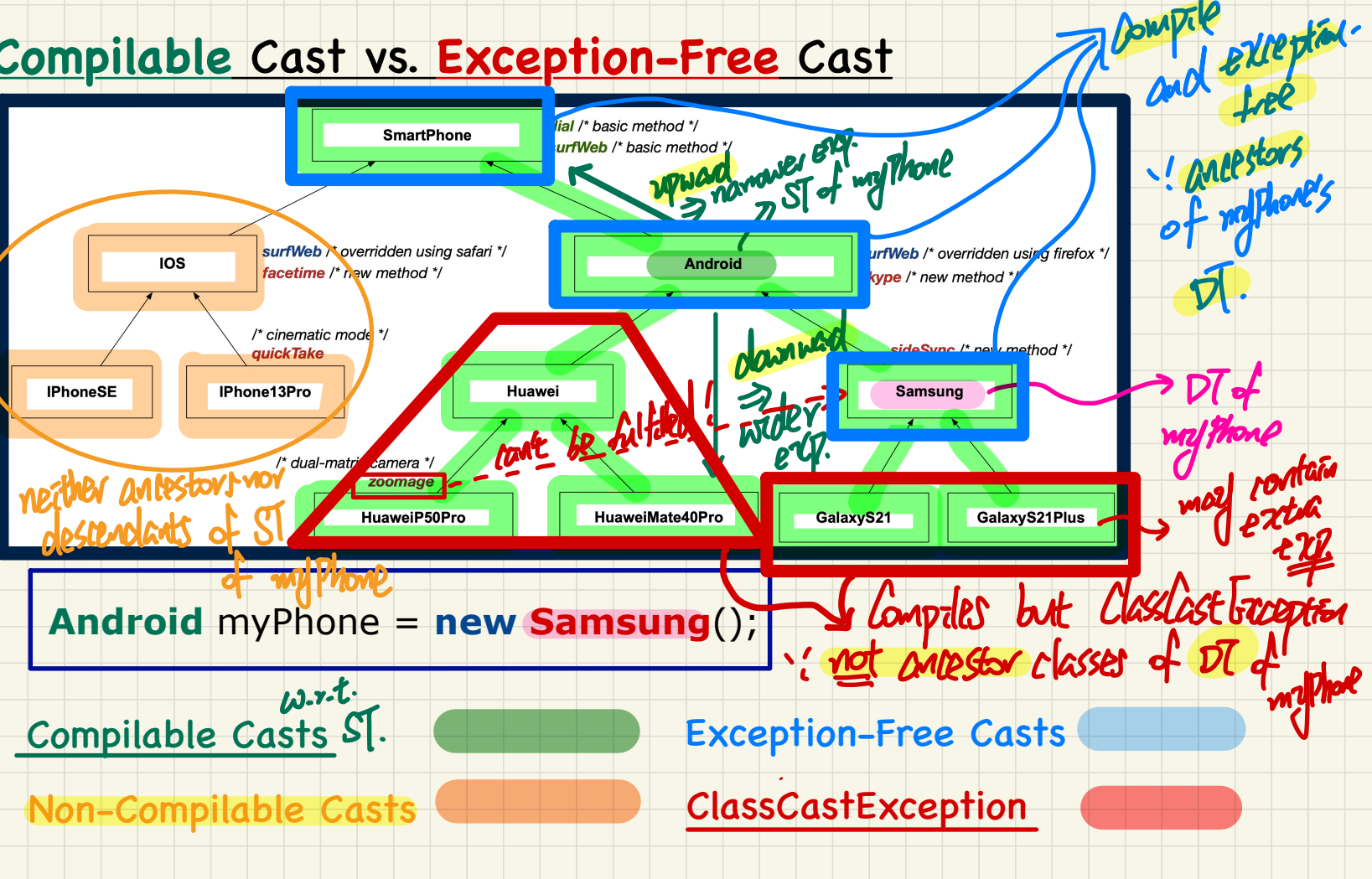

puntile

#### Exercise: Compilable Cast vs. Exception-Free Cast

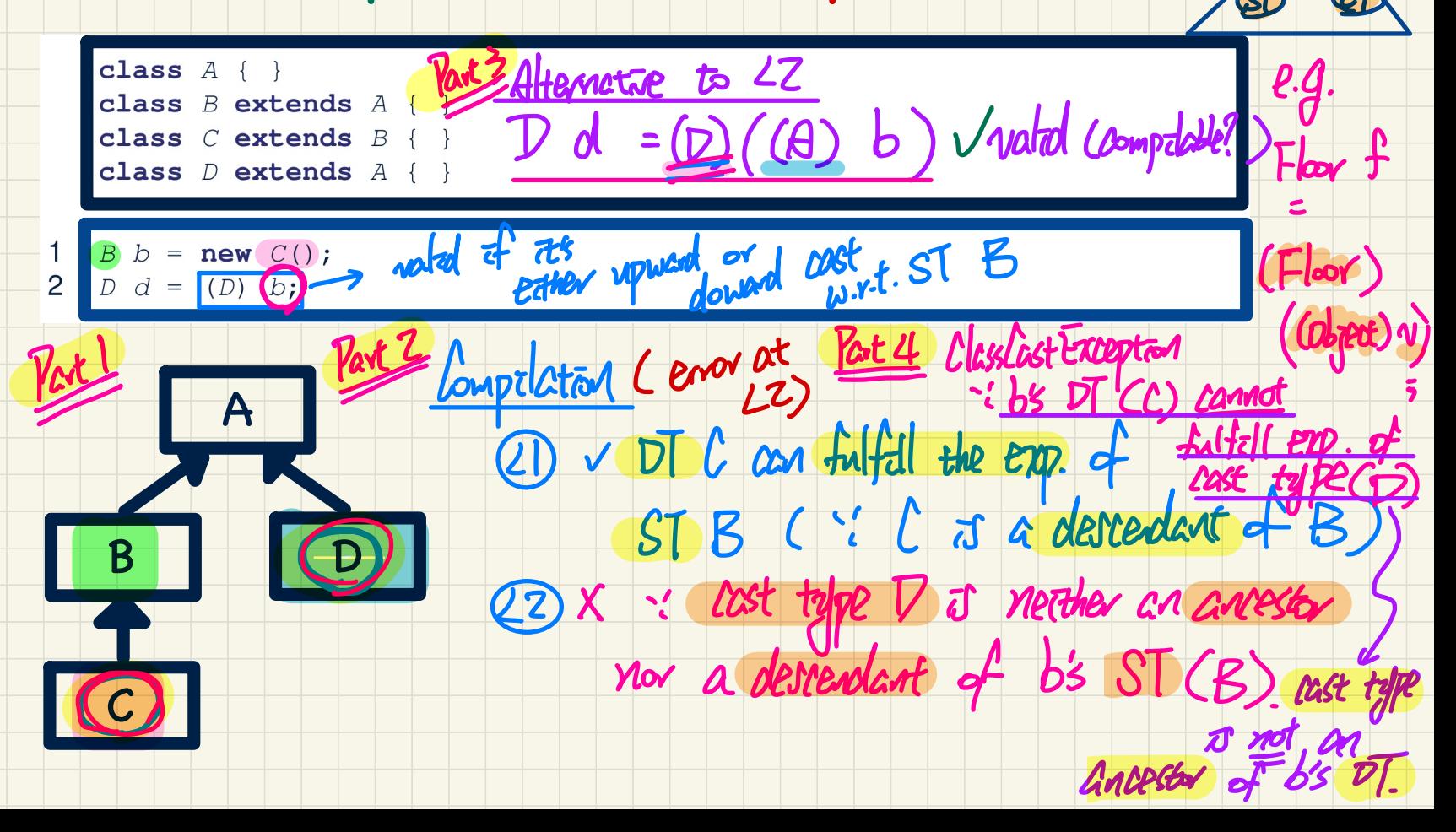

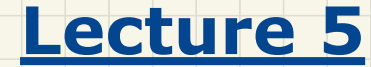

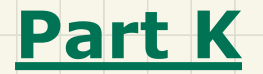

# *Inheritance - Checking Dynamic Type via instanceof*

# Checking Dynamic Types at Runtime (1)

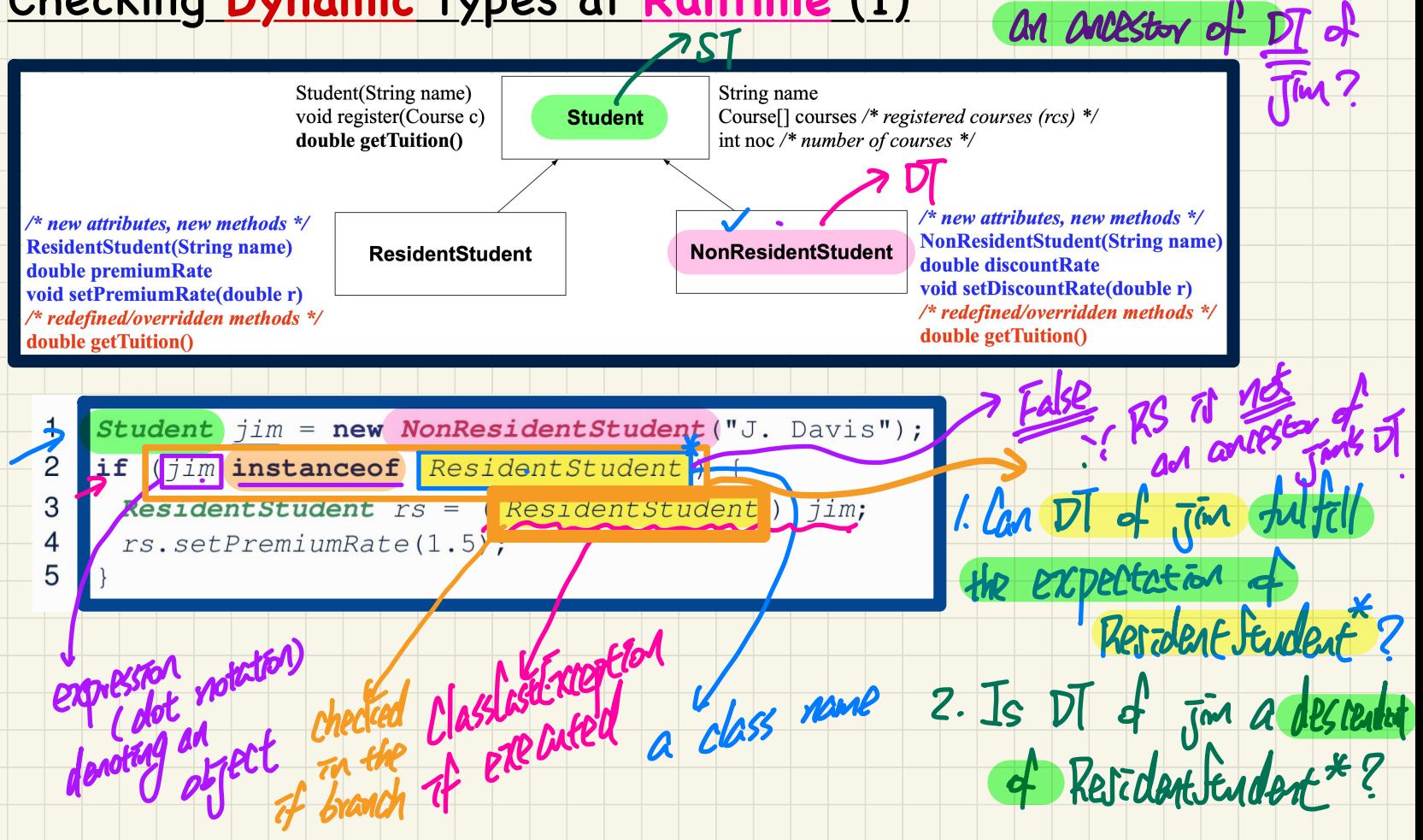

3. Is Resident Student

### **Checking Dynamic Types at Runtime (2)**

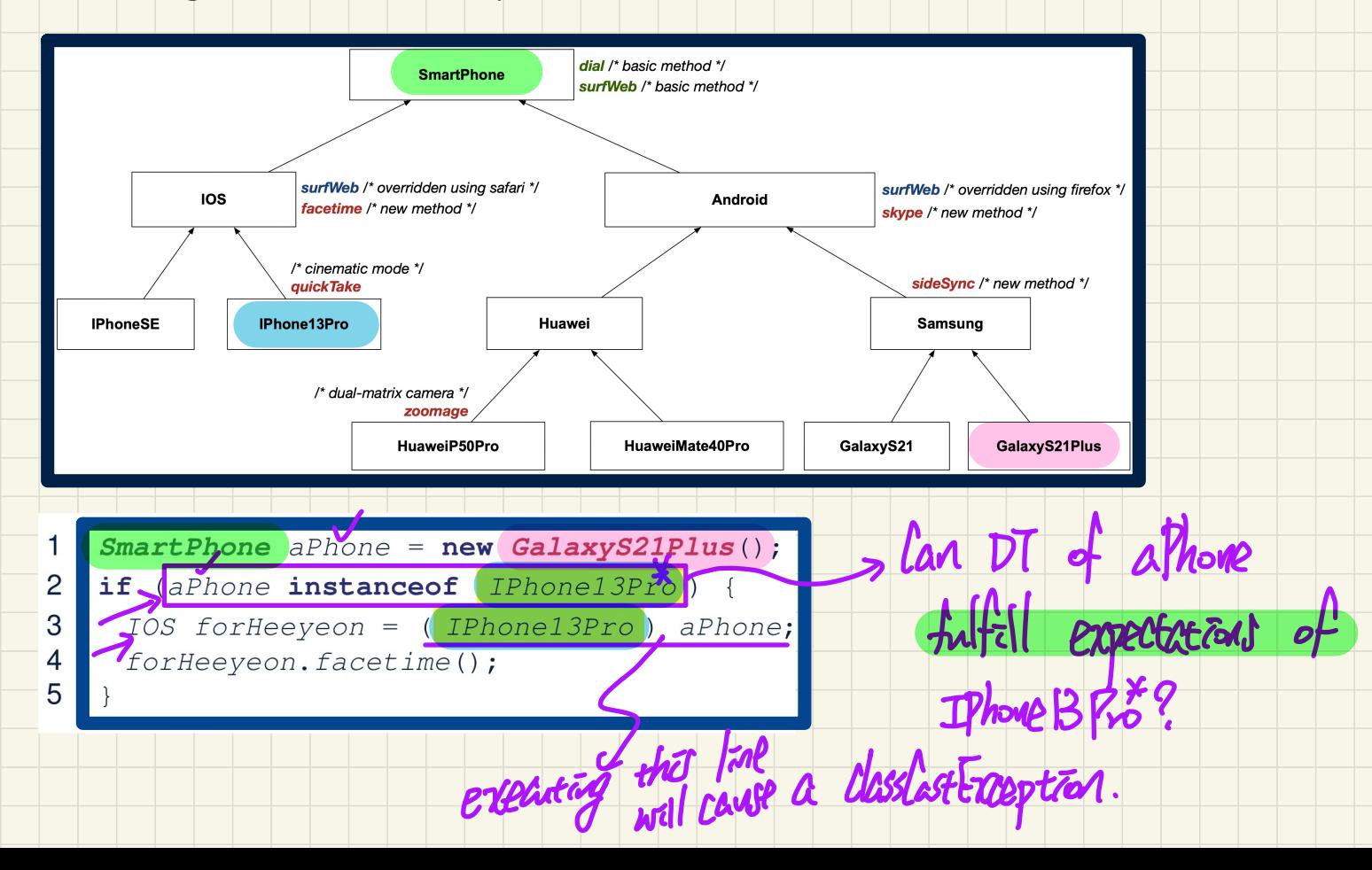

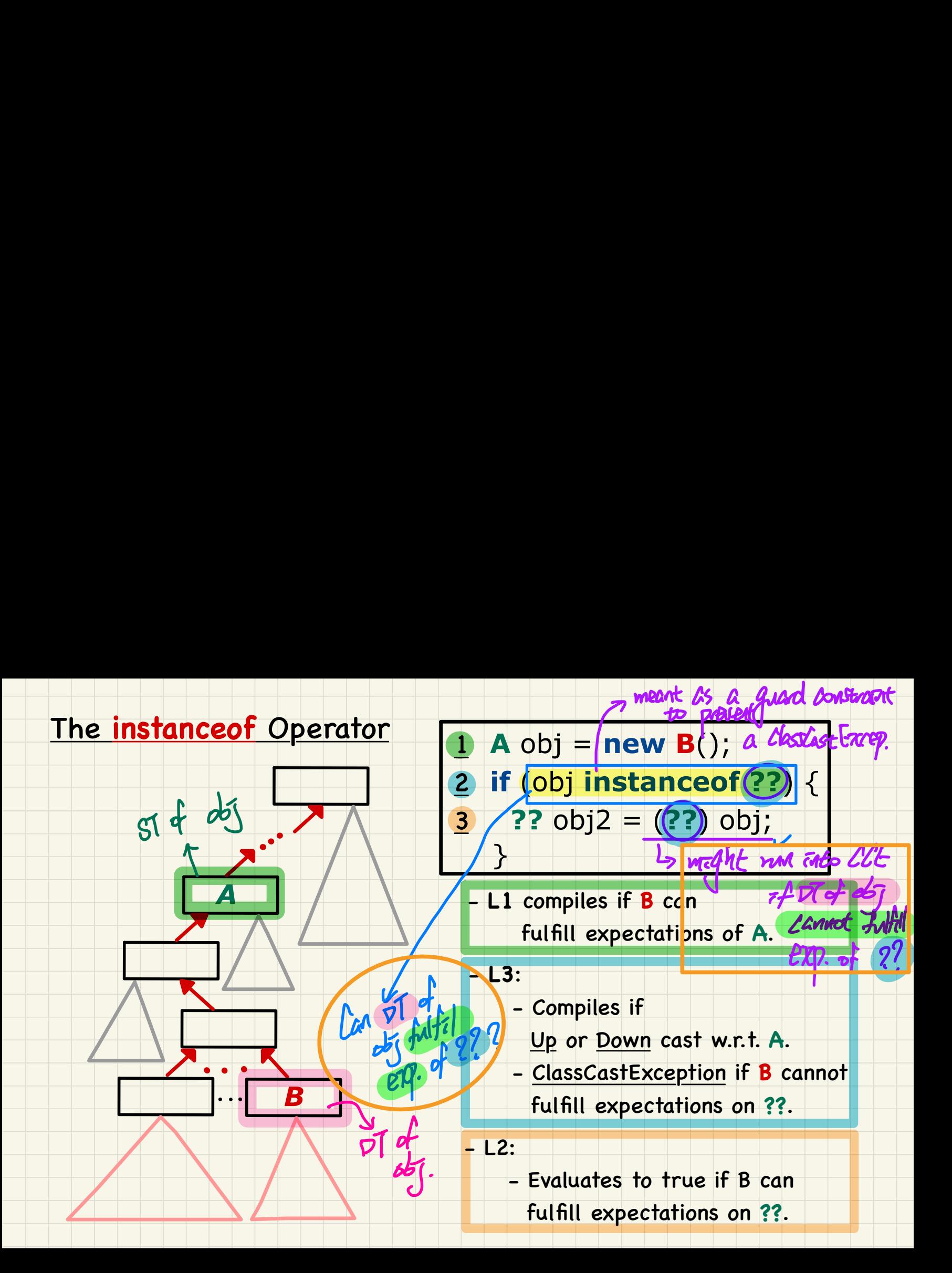

# Use of the instanceof Operator

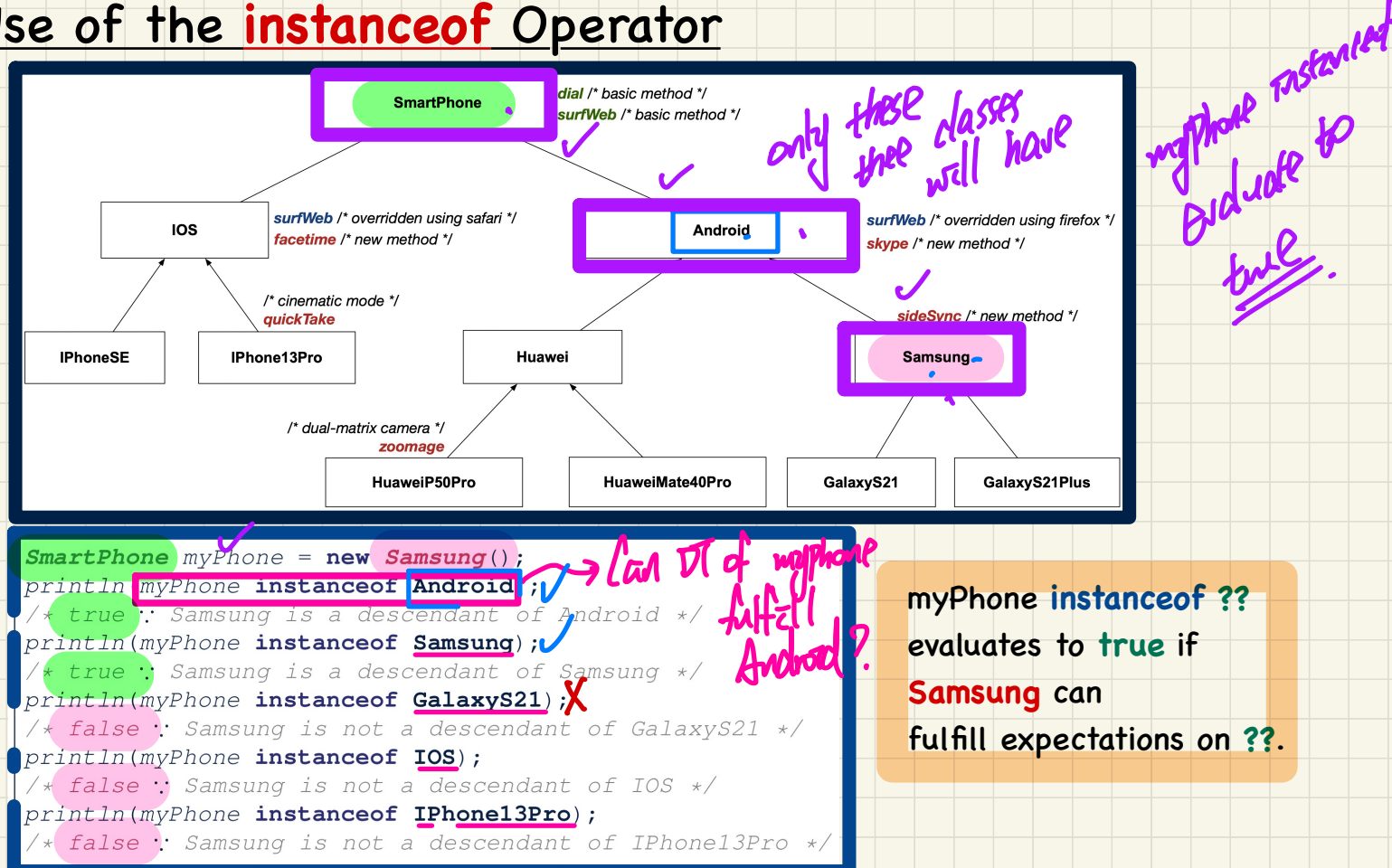

#### **Safe** Cast via Use of the **instanceof** Operator

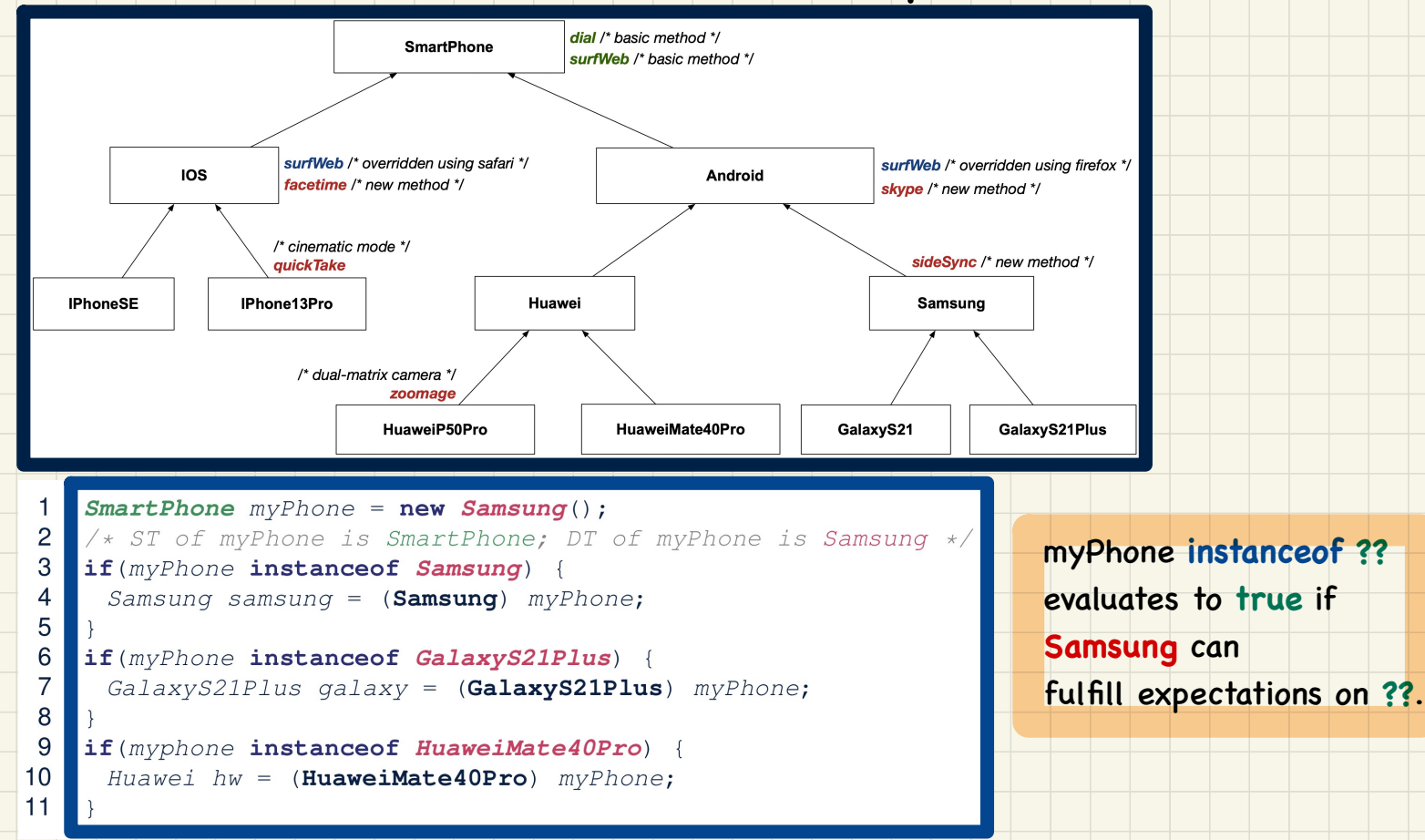